## CAREWare Invoice Reports: Quick Reference Guide

For the month of MONTH 2020

Ryan White Part B Monthly Amount

Funding Source= Part B\_bf60- no filter

Financial Report Settings

Begin Date:

1/1/2021

End Date:

1/25/2021

Funding Sources:

Part B\_bf60

Include Subservice Detail?:

Include Provider Information?:

Apply Filter:

#### Financial Report

Friday, January 1, 2021 through Monday, January 25, 2021

| Report Criteria:           |             |  |  |
|----------------------------|-------------|--|--|
| Providers:                 | LaCAN Demo  |  |  |
| Funding Sources:           | Part B_bf60 |  |  |
| Group By Providers:        | False       |  |  |
| Include Subservice Detail: | True        |  |  |
| Receipts In Period:        | False       |  |  |
|                            |             |  |  |

| COVID Ryan White Part B Monthly Amount  | \$ |
|-----------------------------------------|----|
| Funding Source= Part B_COVID- no filter |    |

| Financial Report Settings                             |              |  |
|-------------------------------------------------------|--------------|--|
| Begin Date:                                           | 1/1/2021     |  |
| End Date:                                             | 1/25/2021    |  |
| Funding Sources:                                      | Part B_COVID |  |
| Include Subservice Detail?:                           |              |  |
| Include Provider Information?:                        |              |  |
| Pull Amount Received from receipts in the date span?: |              |  |
| Apply Filter:                                         |              |  |

#### Financial Report

Friday, January 1, 2021 through Monday, January 25, 2021

| Report Criteria:           |              |  |  |  |
|----------------------------|--------------|--|--|--|
| Providers:                 | LaCAN Demo   |  |  |  |
| Funding Sources:           | Part B_COVID |  |  |  |
| Group By Providers:        | False        |  |  |  |
| Include Subservice Detail: | True         |  |  |  |
| Receipts In Period:        | False        |  |  |  |
|                            |              |  |  |  |

\$\_\_\_\_\_

## HOWPA Monthly Invoice Amount HOPWA &HUD- "Not COVID contracts" filter

| Financial Report Settings                             |            |
|-------------------------------------------------------|------------|
| Begin Date:                                           | 1/1/2021   |
| End Date:                                             | 1/25/2021  |
| Funding Sources:                                      | HOPWA, HUD |
| Include Subservice Detail?:                           |            |
| Include Provider Information?:                        |            |
| Pull Amount Received from receipts in the date span?: |            |
| Apply Filter:                                         |            |

#### **Click Edit Filter**

| CAREWare Reports > Fi | nancial Repo              | rt Setti | ngs |      |        |  |  |  |  |
|-----------------------|---------------------------|----------|-----|------|--------|--|--|--|--|
| Funding Source Filter | Edit Filter               | Run      | PDF | Help | Cancel |  |  |  |  |
| Financial R           | Financial Report Settings |          |     |      |        |  |  |  |  |

### **Click Templates**

| CAREWare Reports > Financial Report Settings > Edit Filter |     |         |           |        |           |      |                 |  |
|------------------------------------------------------------|-----|---------|-----------|--------|-----------|------|-----------------|--|
| Manage                                                     | Add | Move Up | Move Down | Delete | Templates | Back | Print or Export |  |
| Report Filter                                              |     |         |           |        |           |      |                 |  |
| Search:                                                    |     |         |           |        |           |      |                 |  |

### Select "Not Covid Contracts" and Click Use Selected Template

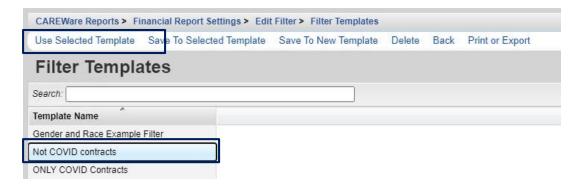

Click Back to go back to the main financial report screen and run the report

| CAREWar       | CAREWare Reports > Financial Report Settings > Edit Filter |         |           |        |           |      |                 |  |  |  |
|---------------|------------------------------------------------------------|---------|-----------|--------|-----------|------|-----------------|--|--|--|
| Manage        | Add                                                        | Move Up | Move Down | Delete | Templates | Back | Print or Export |  |  |  |
| Report Filter |                                                            |         |           |        |           |      |                 |  |  |  |
| Search:       |                                                            |         |           |        |           |      |                 |  |  |  |

Financial Report

Tuesday, September 1, 2020 through Wednesday, September 30, 2020

| Report Criteria:           |                                |  |
|----------------------------|--------------------------------|--|
| Provider(s):               | LaCAN Demo                     |  |
| Funding Sources:           | HOPWA, HUD                     |  |
| Group By Providers:        | True                           |  |
| Include subservice detail: | True                           |  |
| Include provider detail:   | True                           |  |
| Srv Contract:              | Not equal to COVID PHP 20-21   |  |
| AND Srv Contract:          | Not equal to COVID Part B20-21 |  |
| AND Srv Contract:          | Not equal to COVID STRMU 20-21 |  |

# 

| Funding Source Filter | Edit Filter Run PDF         | Help    | Cancel           |         |
|-----------------------|-----------------------------|---------|------------------|---------|
|                       |                             |         |                  |         |
| <b>Financial R</b>    | eport Setting               | s       |                  |         |
|                       | Begi                        | Date:   | 1/1/2021         |         |
|                       |                             |         |                  | 0.0000  |
|                       | En                          | I Date: | 1/25/2021        | <u></u> |
|                       | Funding Sc                  | urces:  | HOPWA, PHP-COVID |         |
|                       |                             |         |                  |         |
|                       |                             |         |                  |         |
|                       |                             |         |                  |         |
|                       | Include Subservice D        | etail?: |                  |         |
|                       | Include Provider Inform     | tion 2: |                  |         |
|                       | Include Provider Informa    | nuon ?: |                  |         |
|                       |                             |         |                  |         |
| Pull Amount Received  | I from receipts in the date | span?:  |                  |         |

**Click Edit Filter** 

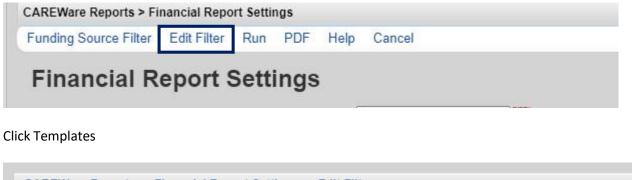

| CAREWa        | CAREWare Reports > Financial Report Settings > Edit Filter |         |           |        |           |      |                 |  |  |
|---------------|------------------------------------------------------------|---------|-----------|--------|-----------|------|-----------------|--|--|
| Manage        | Add                                                        | Move Up | Move Down | Delete | Templates | Back | Print or Export |  |  |
| Report Filter |                                                            |         |           |        |           |      |                 |  |  |
| Search:       |                                                            |         |           |        |           |      |                 |  |  |

## Select "Only Covid Contracts" and Click Use Selected Template

| Use Selected Template   | Save To Selected Templa | ate Save To New Template | Delete | Back | Print or Export |
|-------------------------|-------------------------|--------------------------|--------|------|-----------------|
| Filter Templa           | ites                    |                          |        |      |                 |
| Search:                 |                         |                          |        |      |                 |
| Template Name           |                         |                          |        |      |                 |
| Gender and Race Example | Filter                  |                          |        |      |                 |
| Not COVID contracts     |                         |                          |        |      |                 |
| ONLY COVID Contracts    |                         |                          |        |      |                 |

Click Back to go back to the main financial report screen and run the report

| CAREWare Reports > Financial Report Settings > Edit Filter |     |         |           |        |           |      |                 |  |
|------------------------------------------------------------|-----|---------|-----------|--------|-----------|------|-----------------|--|
| Manage                                                     | Add | Move Up | Move Down | Delete | Templates | Back | Print or Export |  |
| Report Filter                                              |     |         |           |        |           |      |                 |  |
| Search:                                                    |     |         |           |        |           |      |                 |  |

#### ғ шанстат керот с

Friday, January 1, 2021 through Monday, January 25, 2021

| Report Criteria:           |                                                                                                    |
|----------------------------|----------------------------------------------------------------------------------------------------|
| Providers:                 | LaCAN Demo                                                                                                    |
| Funding Sources:           | HOPWA, PHP-COVID                                                                                                    |
| Group By Providers:        | False                                                                                                    |
| Include Subservice Detail: | True                                                                                                    |
| Receipts In Period:        | False                                                                                                    |
| Custom Filter:             | Service contract = COVID PHP 20-21 OR Service contract = COVID Part B 20-21 OR Service contract = COVID STRMU 20-21 |
|                            |                                                                                                    |

LaCAN Demo